## **Da GIS/OpenData a BIM a openBIM a …**

**GIS+=BIM Plugin di Autodesk Revit fornisce una soluzione che permette e semplifica il flusso di dati da GIS a BIM** corredato da **OV.iewerBIM Visualizzatore di file IFC e JSON esportati da Revit**

*Il presente progetto ha tenuto conto del documento "Interoperabilità ISO/DTR 23262 GIS/BIM" e di quanto elaborato in merito da buildingSMART International (bSI) e Open Geospatial Consortium (OGC).*

La **metodologia BIM** avrà una notevole accelerazione in Italia nei prossimi mesi... l'**obbligo** per le Stazioni Appaltanti di bandire gare BIM sopra 1 milione di euro dal 1° gennaio 2025 darà una forte accelerazione in questo ambito a tutto il settore delle costruzioni. Questo agirà anche sulla quantità di piccoli studi e singoli professionisti che fino ad adesso sono stati refrattari o attendisti all'implementazione del BIM.

Il **GIS** è diffuso negli enti pubblici e privati già da molti anni ma è "realmente" utilizzato da una ristretta nicchia di professionisti specializzati e ciò non consente di cogliere pienamente le reali potenzialità, vantaggi e sinergie per la maggior parte degli stakeholder dei settori delle Costruzioni e dell'Ambiente.

La **nostra ricerca**, e **sfida**, è partita appunto con l'obiettivo di sviluppare una piattaforma software che unisse in modo operativo i due mondi del **GIS** e del **BIM**, con la scelta *contro corrente* di portare il **GIS**  "**dentro**" **al BIM**.

**La nostra visione sul futuro** è di **progettare in BIM**, quindi con un dettaglio molto più fine, **anche con i dati e le informazioni GIS** più pertinenti e di supporto alla **contestualizzazione del progetto nel sito**, attivando in modo efficace la **sinergia** dei due mondi fino alla scala urbana (**Smart City**).

**COME:** Integrando **GIS e BIM** attraverso un **plugin** *"GIS semplificato"* che opera direttamente "*dentro*" **Autodesk Revit**;

**PERCHE':** Permetterà ad una più ampia platea di professionisti e di stakeholders di usufruire e beneficiare di un **modello 3D del contesto** geografico ed ambientale strutturato, omogeneo ed affidabile, "*certificato*" perché proveniente da OpenData, come valore aggiunto sinergico ed integrato al progetto BIM.

**CHI: GIS+=BIM Plugin di Revit** essendo **rivolto** alla diffusa, composita e quantitativamente numerosa "**base**" dei piccoli e medi studi tecnici, enti pubblici, imprese di costruzioni, può avere in Italia un bacino di utenti potenziali molto importante ed esercitare anche un'azione di diffusione, quindi "**democratizzazione**", della digitalizzazione dell'Ambiente e delle Costruzioni.

### **a. IMPATTO ECONOMICO:**

Il **GIS+=BIM Plugin di Revit** non richiede all'utente una specifica formazione e una specializzazione avanzata sul GIS e questo è il primo vantaggio economico perché quello che serve è già al suo interno.

**L'impatto economico positivo** è sia nell'incremento della **qualità e controllo progettuale** dei professionisti nell'utilizzarlo che dal punto di vista dell'allargamento della platea degli stessi, stimolati e più interessati a cogliere le opportunità che i due domini, **GIS e BIM**, offrono. Inoltre il risultato di un **progetto qualitativamente superiore** e di soddisfazione da parte del cliente, consentirà ai professionisti di ottenere un maggiore riconoscimento economico.

## **b. SOSTENIBILITÀ:**

Il nostro **GIS+=BIM Plugin di Revit** punta sulla sinergia, funzionalità, efficacia e qualità di **GIS e BIM insieme**, in particolare di dati e informazioni GIS più pertinenti e di supporto alla **contestualizzazione** del progetto nel sito per **scelte mirate** a garantire la qualità progettuale, anche nell'ottica di velocizzazione dei tempi di **realizzazione** dell'opera e conseguente **risparmio economico**. Senza dubbio l'aspetto della **Sostenibilità dei progetti** ne trae un enorme vantaggio già **in fase anticipata** nella valutazione degli aspetti

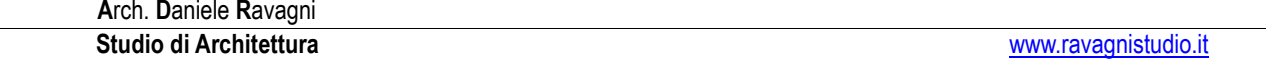

ambientali, microclimatici ed impatti e ricadute sociali per **scelte consapevoli** delle varie ipotesi di progetto.

**Sostenibilità** e **innovazione**, attraverso la "*semplificazione*" della complessa integrazione tra **GIS e BIM**  sono stati appunto i punti cardine del nostro **progetto GIS+=BIM Plugin**.

## **c. CARATTERE INNOVATIVO:**

L'attuale Beta Release (licenza per sviluppatori) installabile in locale di **GIS+=BIM Plugin di Revit** è il **primo strumento informatico al mondo** che partendo da **GIS/OpenData** permette di:

1 - **importare** in **Autodesk Revit**, selettivamente, "**tutte**" **le informazioni** contenute nei file **GIS**;

2 - una volta importato quello che ci serve con tutti i dati ed informazioni utili, questi **possono essere implementati**, **modificati** ed **adeguati** al progetto architettonico, infrastrutturale o urbano **in Revit**;

3 - **esportare** il progetto in formato **interoperabile IFC** per continuare a lavorare con altri software di BIM authoring oppure **esportare** il progetto in formato **IFC** o **JSON** per condividerlo con colleghi e clienti nel nostro **OV.iewerBIM** appositamente creato per questo.

Le informazioni geografiche e territoriali del contesto devono quanto più possibile provenire da **un'unica fonte omogenea** di dati **GIS** strutturati e verificati come gli OpenData per non essere soggette ad ambiguità informative.

Il nostro **GIS+=BIM Plugin di Revit** si rivolge a tutti i Professionisti delle costruzioni ed alle Stazioni Appaltanti che per disciplina e competenze sono abituati a lavorare alla **scala di dettaglio architettonico** pur in contesti a **scala urbana e territoriale** (come adesso per le opere infrastrutturali lineari e, in un prossimo futuro, con l'**Urbanistica 3D BIM** e/o **Catasto 3D** di una **Smart City** per migliorare standard e servizi ai cittadini).

**GIS+=BIM Plugin di Revit** aiuta a liberare il **potenziale illimitato dell'integrazione di GIS/OpenData, BIM e openBIM** in un circolo virtuoso qualificato e qualificante.

 **[Link GIS+=BIM](https://youtu.be/DYUDZaAi9fg) [Link OV.iewerBIM](https://youtu.be/yHxYwADg9FY)**

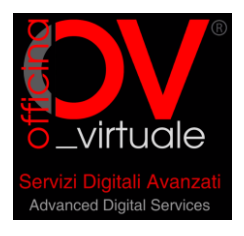

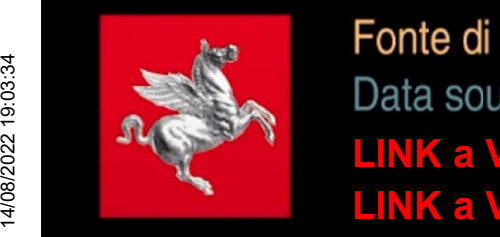

[LINK a Video: Plugin di Revit](https://youtu.be/DYUDZaAi9fg) [LINK a Video: Viewer Json](https://www.youtube.com/watch?v=yHxYwADg9FY) GIS**+**[=BIM](https://youtu.be/DYUDZaAi9fg)  **OV.iewerB** 

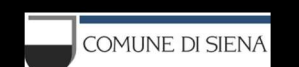

Abbiamo realizzato un Plugin per Autodesk Revit che permette di gestire dati GIS e importarne in Revit le geometrie, i livelli e tutte le informazioni, a loro volta implementabili con informazioni BIM. Il modello generato può essere esportato sia in formato IFC interoperabile, utile ad altri software di BIM authoring e non, che in JSON visualizzabile con il nostro OV.iewerBIM.

# Da GIS Open Data a openBIM passando da Revit From GIS Open Data to openBIM via Revit

**Siena** 

Abbiamo costruito un "Ponte" tra Gis e BIM utilizzando Dati "open GIS" elaborati con la nostra piattaforma software ed il supporto di "servizi" commerciali (ESRI® e Autodesk®) per poi essere interscambiati come "open BIM" con IFC bSMART®.

We built a "Bridge" between GIS and BIM using "open GIS" data processed with our software platform and the support of commercial "services" (ESRI® and Autodesk®) and then interchanged as "open BIM" with IFC bSMART®.

R AUTODESK<sup>®</sup>

E' possibile importare vari formati di dati, da SHP a GEOPKG e RASTER

esri

It is possible to import various data formats, from SHP to GEOPKG and RASTER

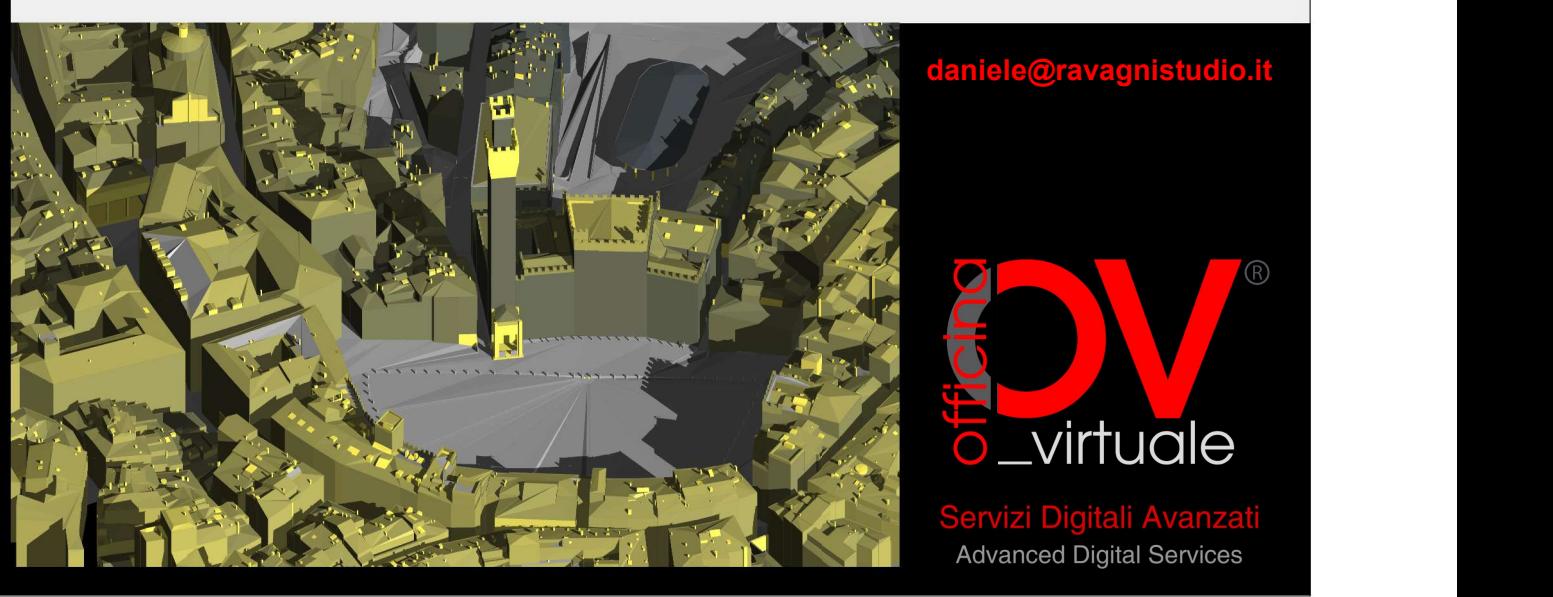

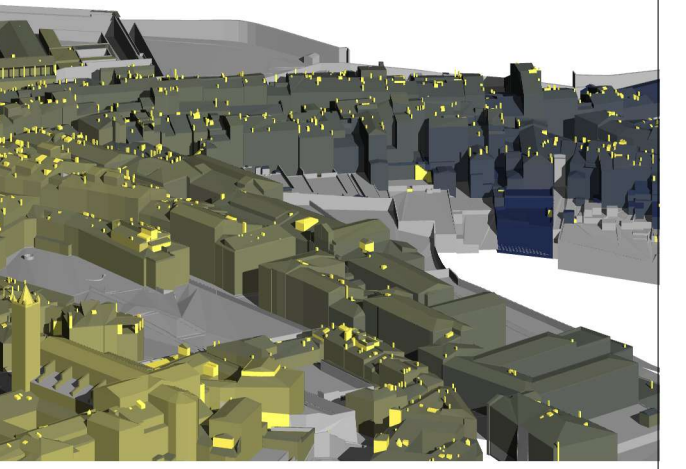

**O**esri

Revit API AUTODESK

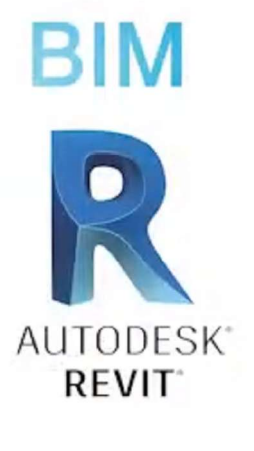

La "chiusura del cerchio" da modellazione BIM a database GIS aggiornato e incrementato da dati BIM sarà il nostro prossimo obiettivo di sviluppo...

Database GIS 1:500 del Centro Storico

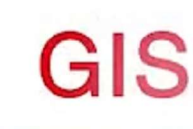

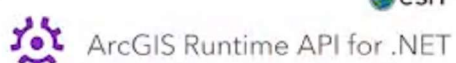

Regione Toscana

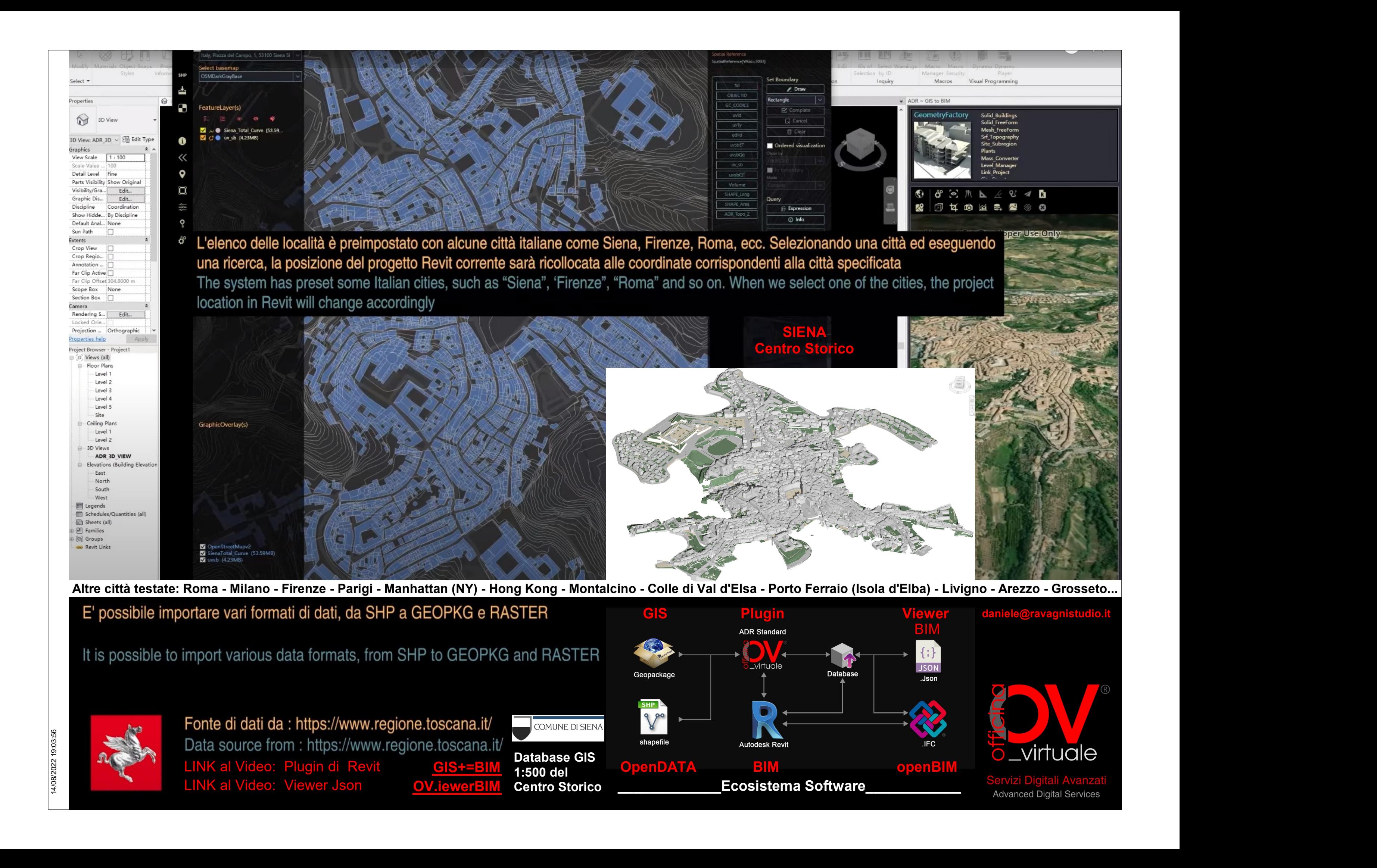

[LINK al Video: Plugin di Revit](https://youtu.be/DYUDZaAi9fg) [LINK al Video: Viewer Json](https://www.youtube.com/watch?v=yHxYwADg9FY) GIS**+**[=BIM](https://youtu.be/DYUDZaAi9fg)  [OV.iewerBIM](https://www.youtube.com/watch?v=yHxYwADg9FY)

**SIENA** Centro Storico

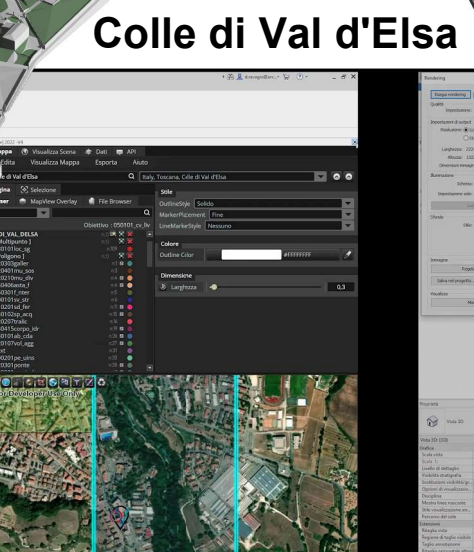

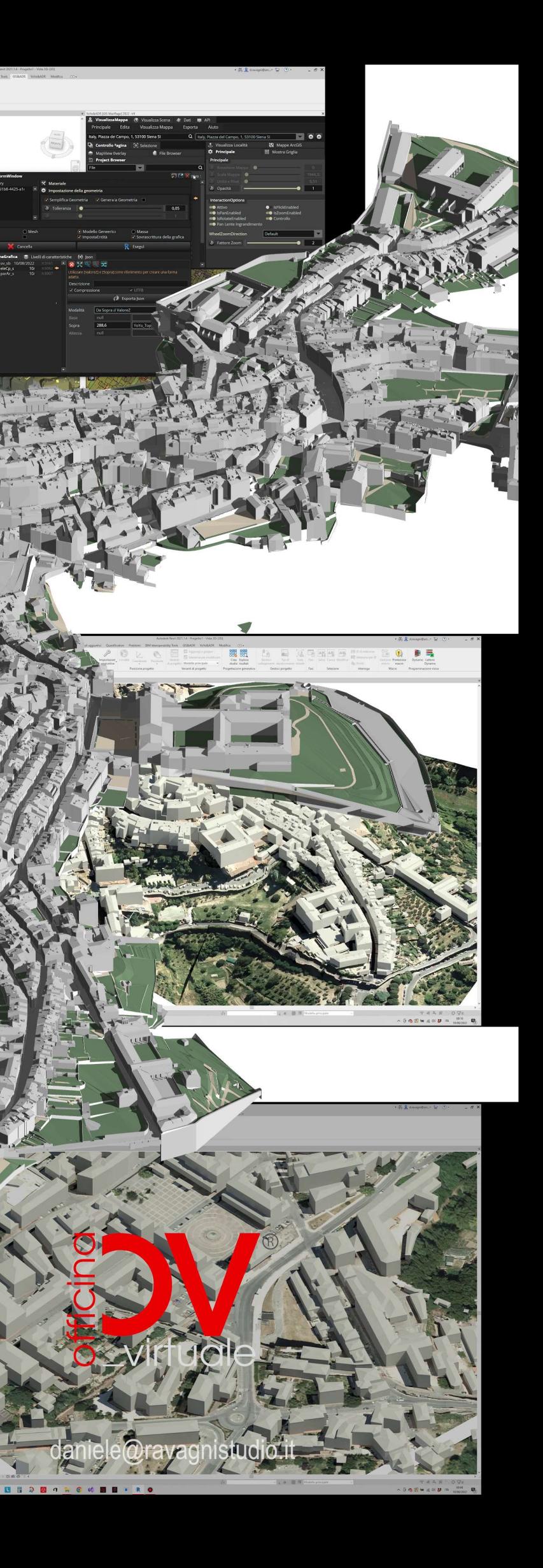

# Montalcino

# COMUNE DI SIENA

Ringraziamo il Comune di Siena che ci ha gentilmente fornito i dati GIS di tutto il Centro Storico alla scala 1:500.

> Immagini tratte dal Video del Plugin di Revit GIS**+**[=BIM](https://youtu.be/DYUDZaAi9fg)

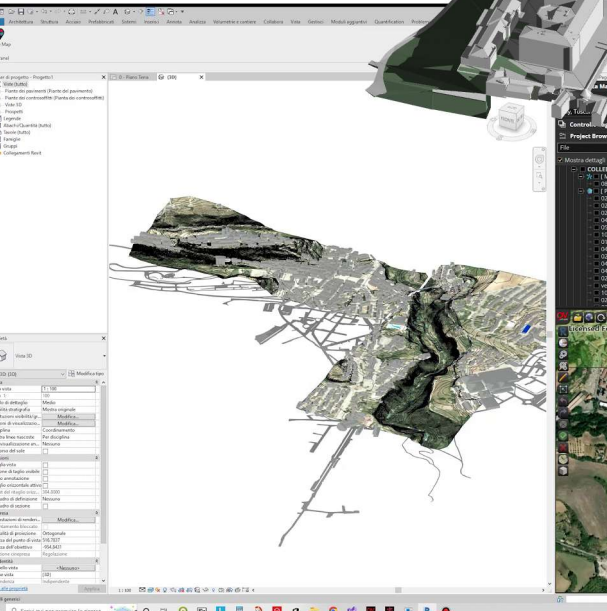